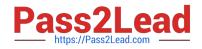

# C1000-085<sup>Q&As</sup>

IBM Netezza Performance Server V11.x Administrator

# Pass IBM C1000-085 Exam with 100% Guarantee

Free Download Real Questions & Answers **PDF** and **VCE** file from:

https://www.pass2lead.com/c1000-085.html

100% Passing Guarantee 100% Money Back Assurance

Following Questions and Answers are all new published by IBM Official Exam Center

Instant Download After Purchase

100% Money Back Guarantee

😳 365 Days Free Update

800,000+ Satisfied Customers

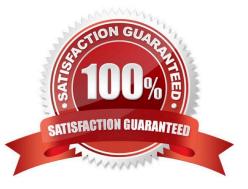

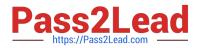

### **QUESTION 1**

How does IBM Netezza Performance Server store data?

- A. Tables are distributed across all data slices compressed
- B. Tables are distributed to a single data slice compressed.
- C. Tables are distributed across all data slices uncompressed.
- D. Tables are distributed across a subset of data slices uncompressed.

Correct Answer: A

#### **QUESTION 2**

Which statement is true when executing the GROM command on a Clustered Base Table (CBT)?

- A. It reclaims space from deleted rows and does not re-order data
- B. Enough space is required for GROOM to make a complete copy of the table
- C. GROOM uses CREATE TABLE AS SELECT (CATAS) for CBT to reclaim space and re- order data.
- D. It reclaims space from deleted rows and re-orders data.

Correct Answer: A

#### **QUESTION 3**

Consider a scenario where a customer has a FACT\_SALES table with a column zip\_code with data type char(5| They frequently restrict on this column, but the query is very inefficient.

What is the correct way to optimize this query without modifying the column?

- A. Create a copy of FACT\_SALES table with zip\_code as integer data type.
- B. alter table fact\_sales to organize on zip\_code. followed by groom.
- C. CREATE ORGANIZED view for FACT\_SALES table
- D. Create a view with a typecast to integer and use view for query purposes

Correct Answer: C

# **QUESTION 4**

What is the maximum length of a CHAR/VARCHAR column?

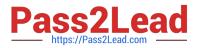

- A. 65.535
- B. 32.000
- C. 64,000
- D. 16.000
- Correct Answer: A

## **QUESTION 5**

What is required in order to restore a specific table using the nz\_restore support tool?

- A. A table needs to be backed up by using nzbackup utility.
- B. A table that is being restored must have the same name in the backup set.
- C. The userspace must be provided
- D. The table structure (DDL) needs to exist
- Correct Answer: A

Latest C1000-085 Dumps

C1000-085 PDF Dumps

C1000-085 Exam Questions